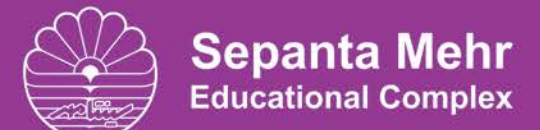

برگزار کننده دوره های عمومی، پیشرفته و تخصصی

## کاربر رایانه - تئوری

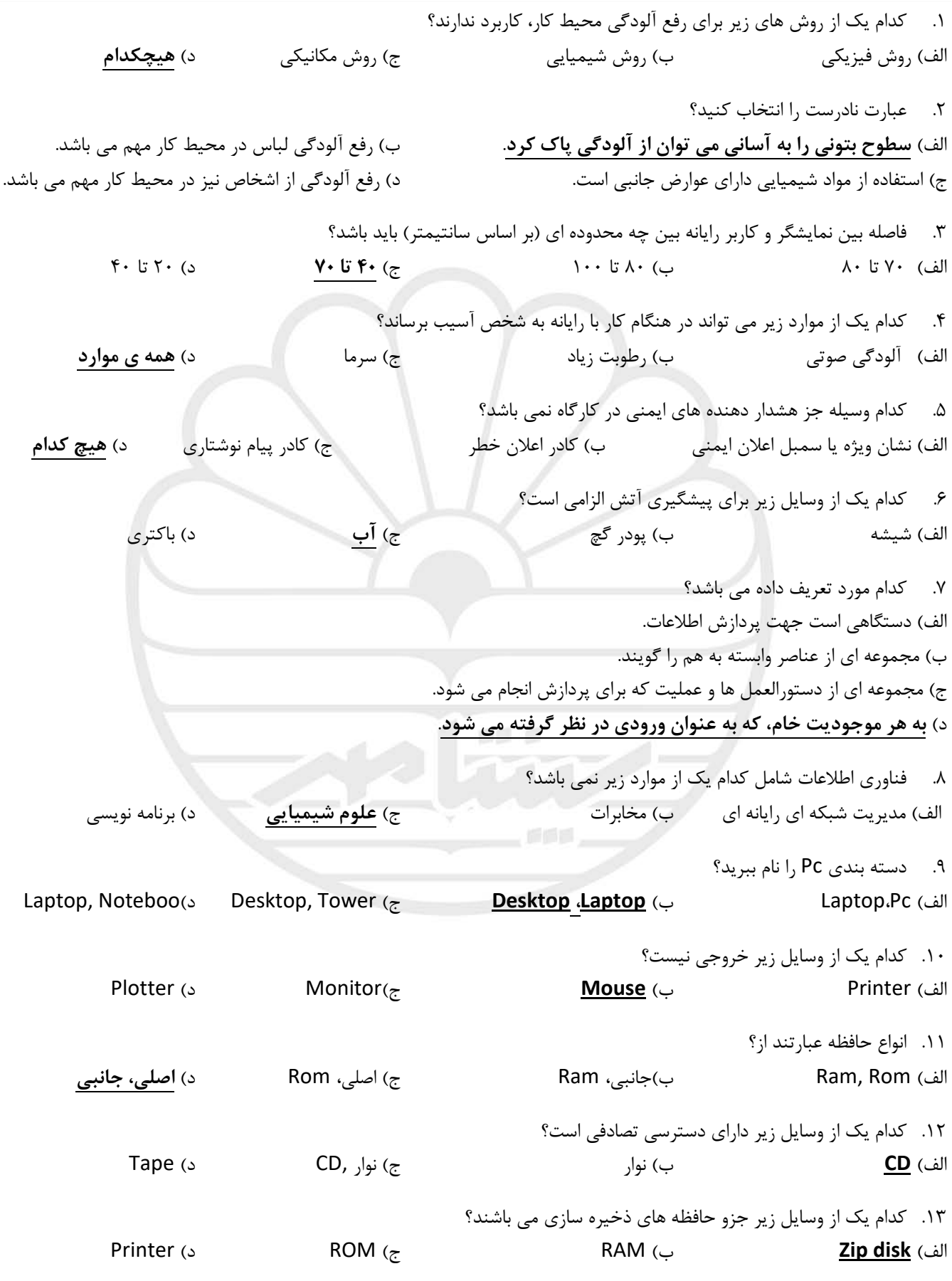

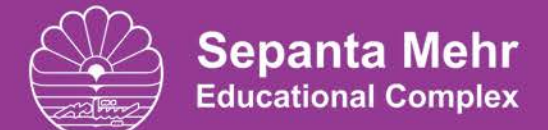

برگزار کننده دوره های عمومی، پیشرفته و تخصصی

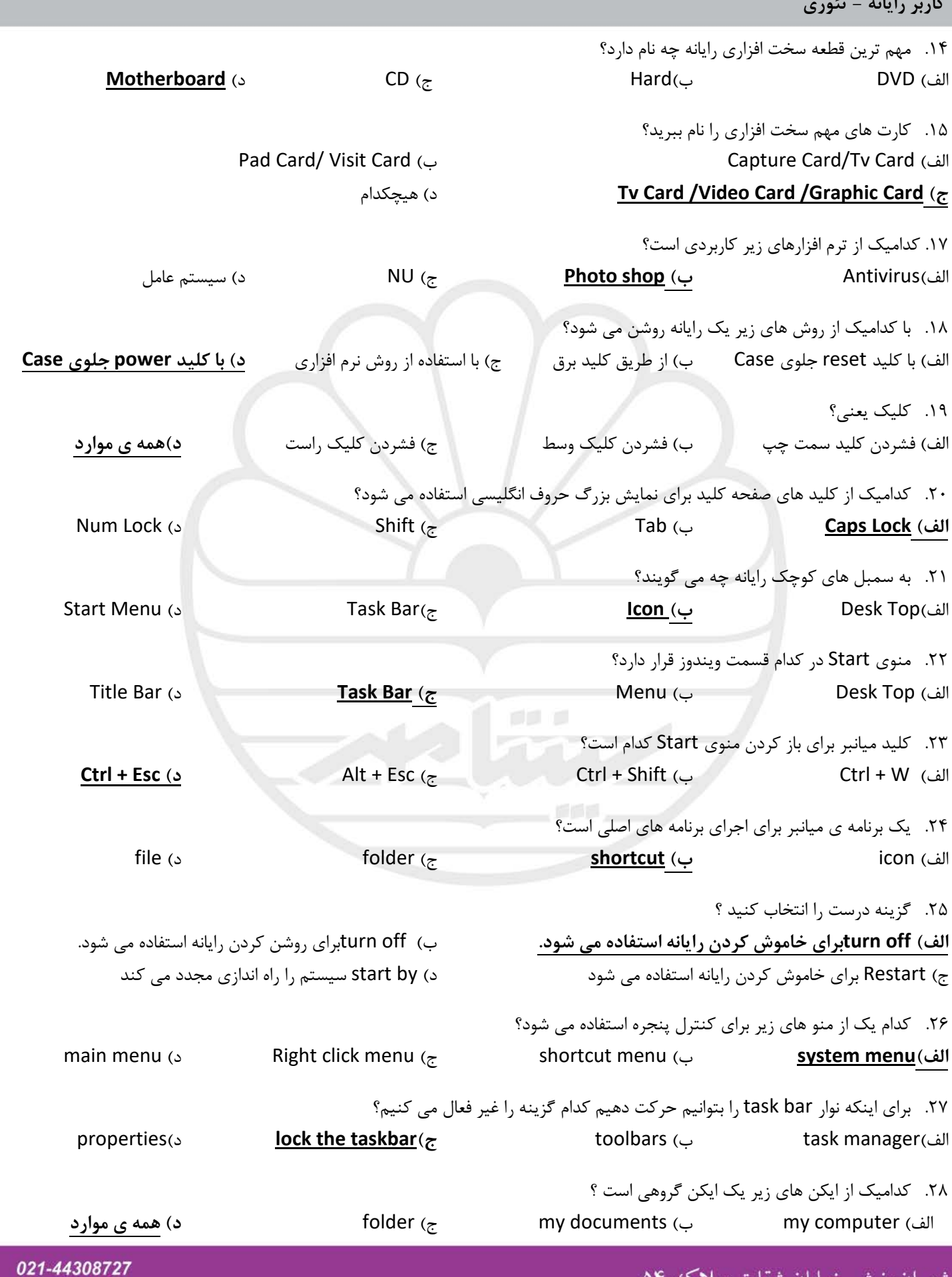

www.SepantaMehr.com

شهران، نبش خيابان شقايق، پلاک ۵۴

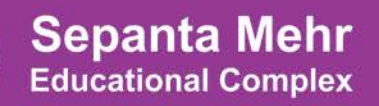

.<br>برگزار کننده دوره های عمومی، پیشرفته و تخصصی

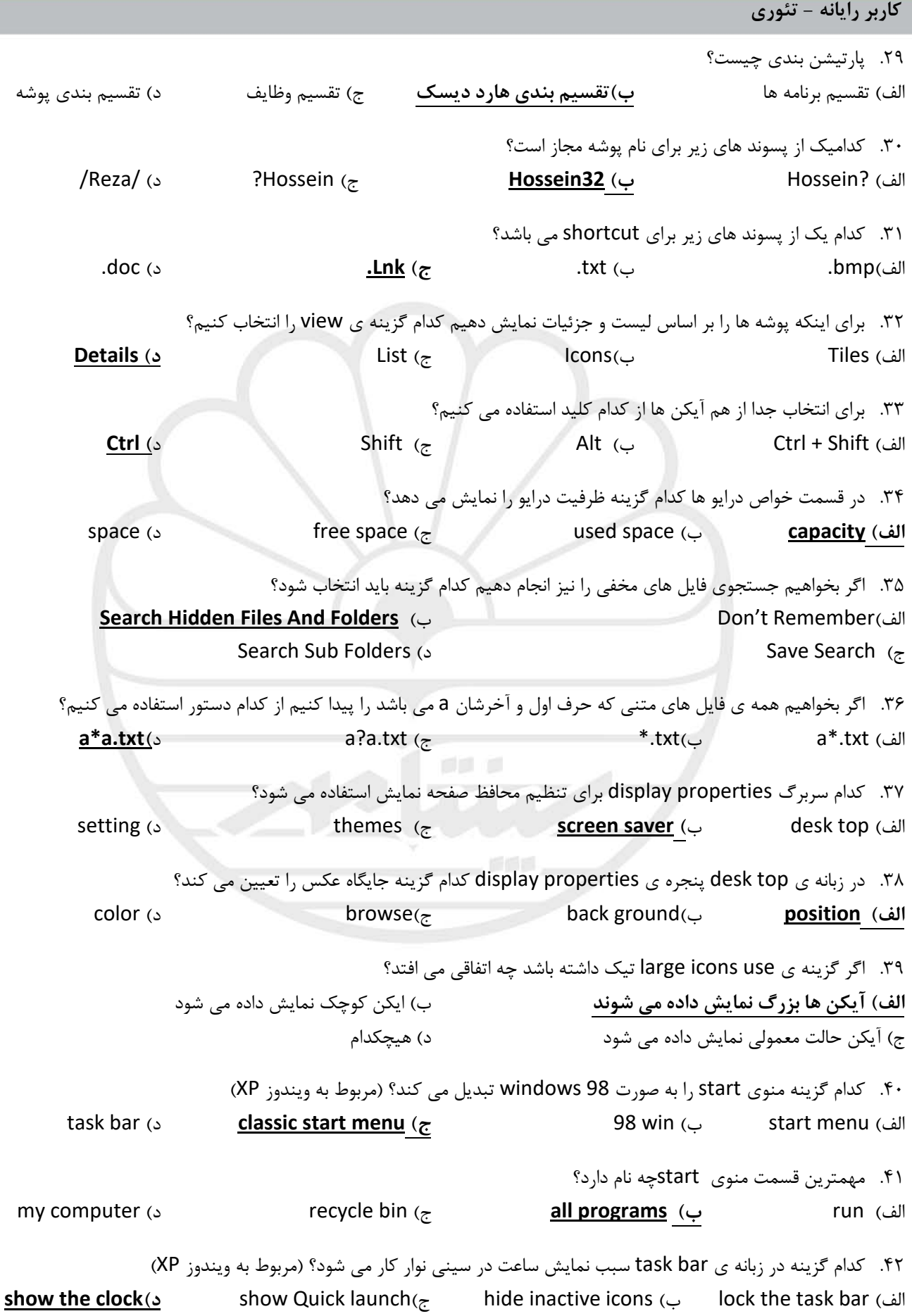

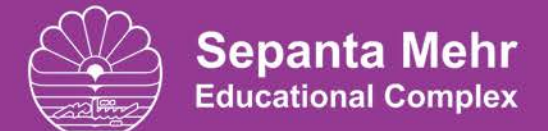

مجتمع آموزشی سپنتا مهر برگزار کننده دوره های عمومی، پیشرفته و تخصصی

**کاربر رایانه - تئوري**

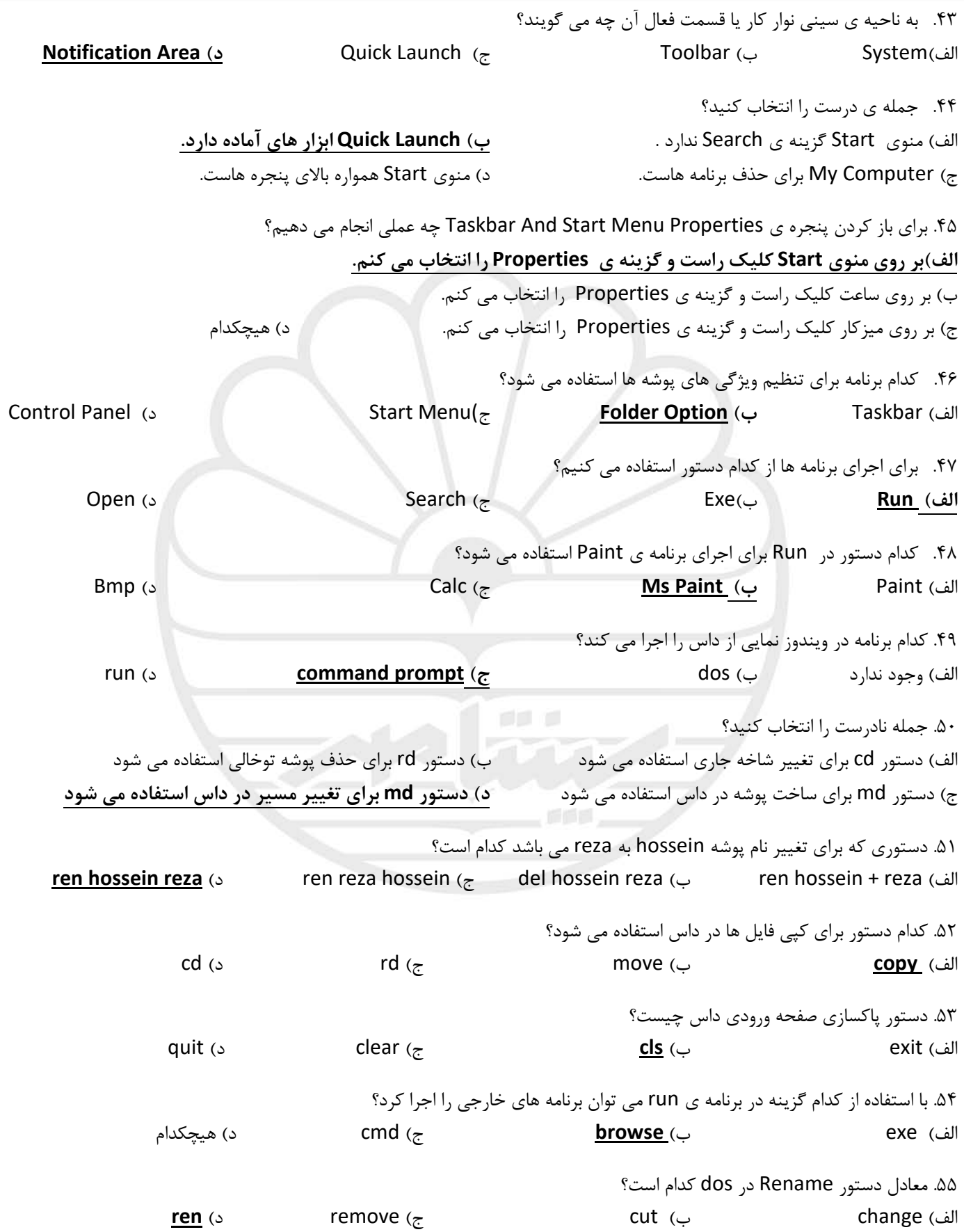

**Sepanta Mehr**<br>Educational Complex

مجتمع آموزشی سپنتا مهر برگزار کننده دوره های عمومی، پیشرفته و تخصصی

کاربر رايانه - تئوري

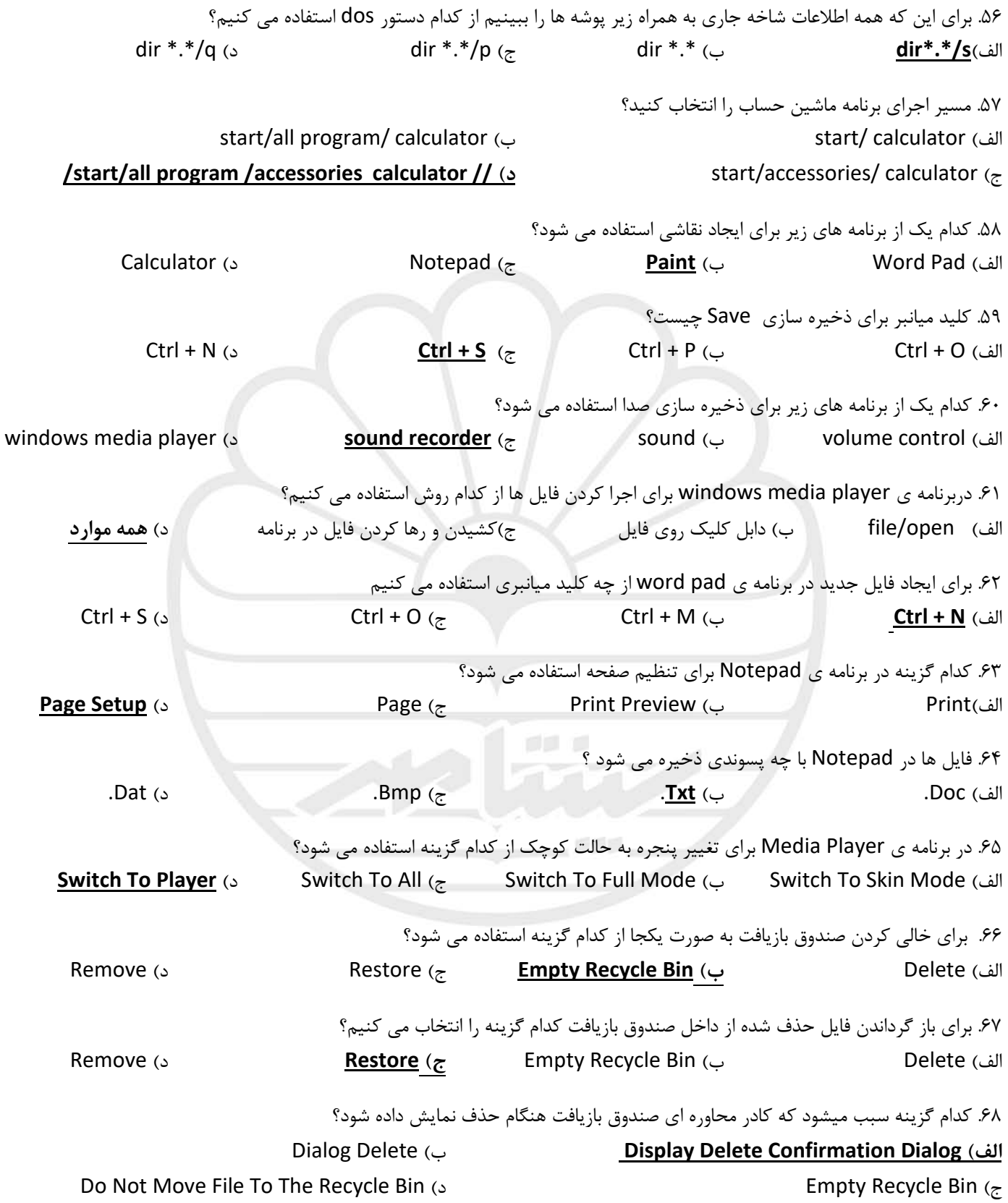

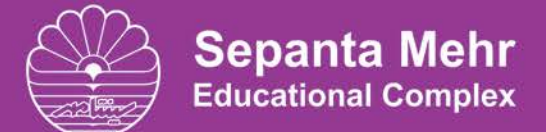

برگزار کننده دوره های عمومی، پیشرفته و تخصصی

کاربر رايانه - تئوري

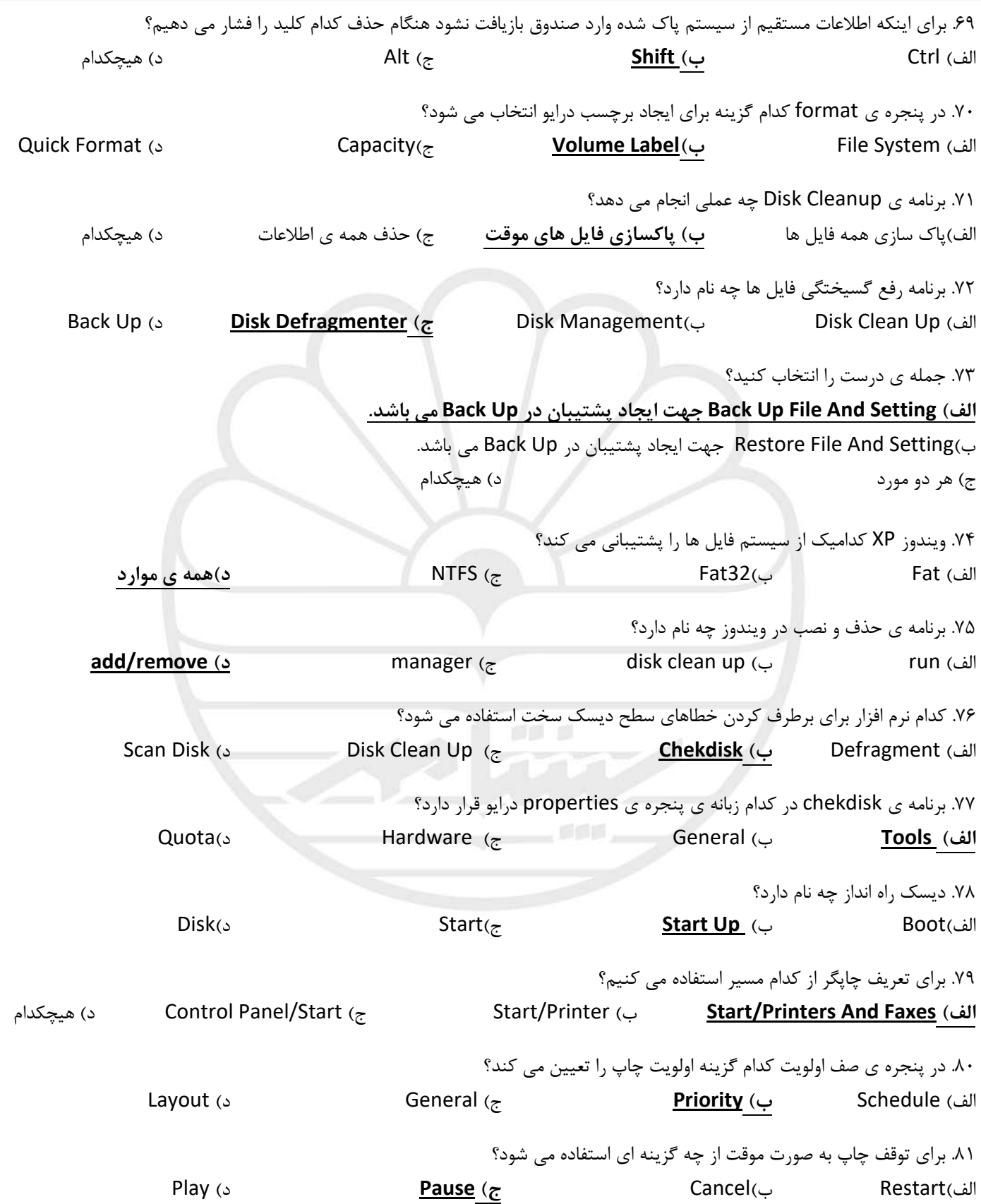

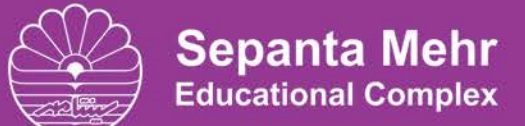

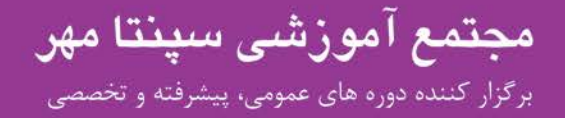

**کاربر رایانه - تئوري**

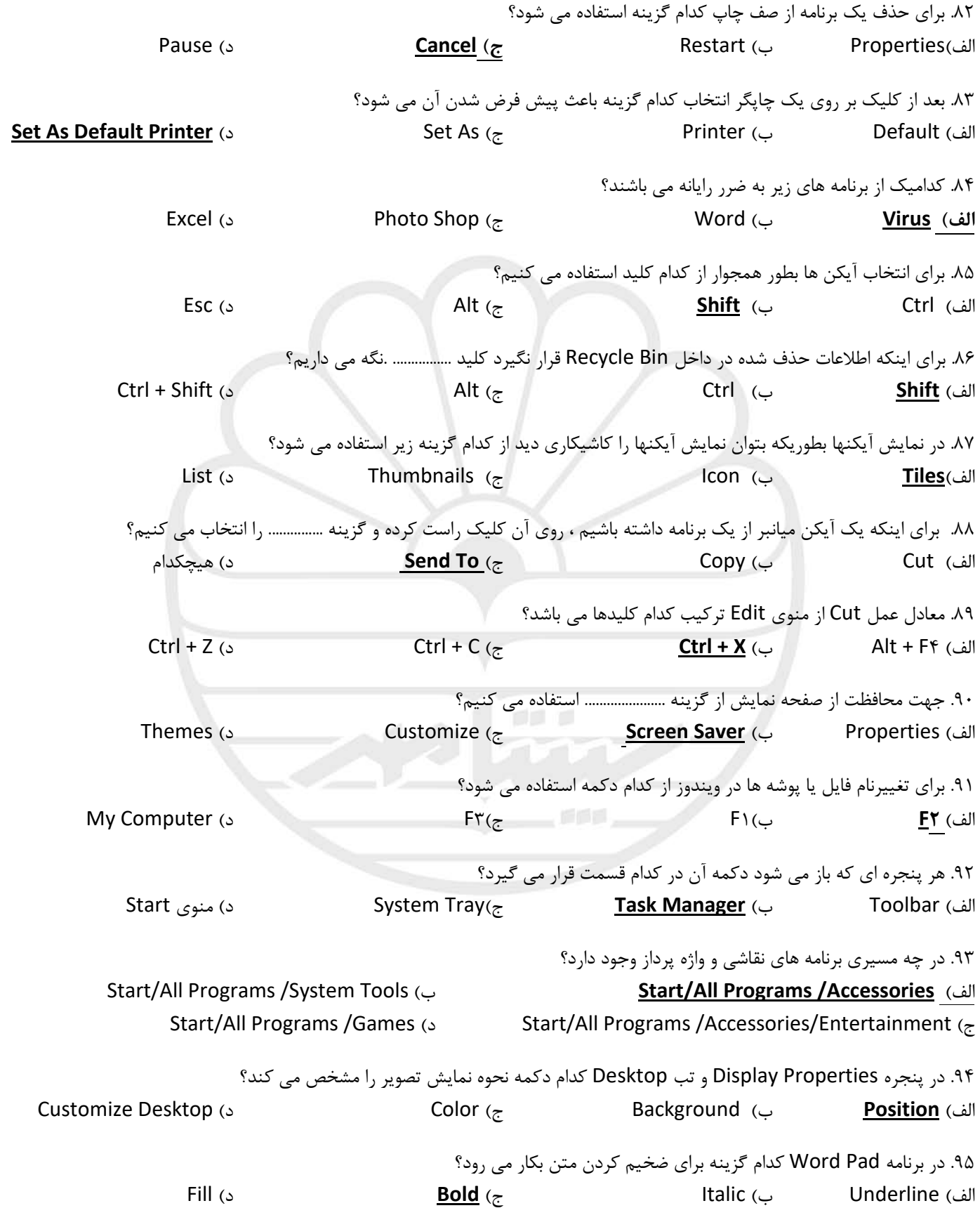

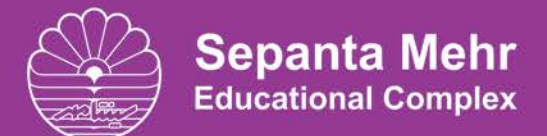

مجتمع آموزشی سپنتا مهر برگزار کننده دوره های عمومی، پیشرفته و تخصصی

**کاربر رایانه - تئوري**

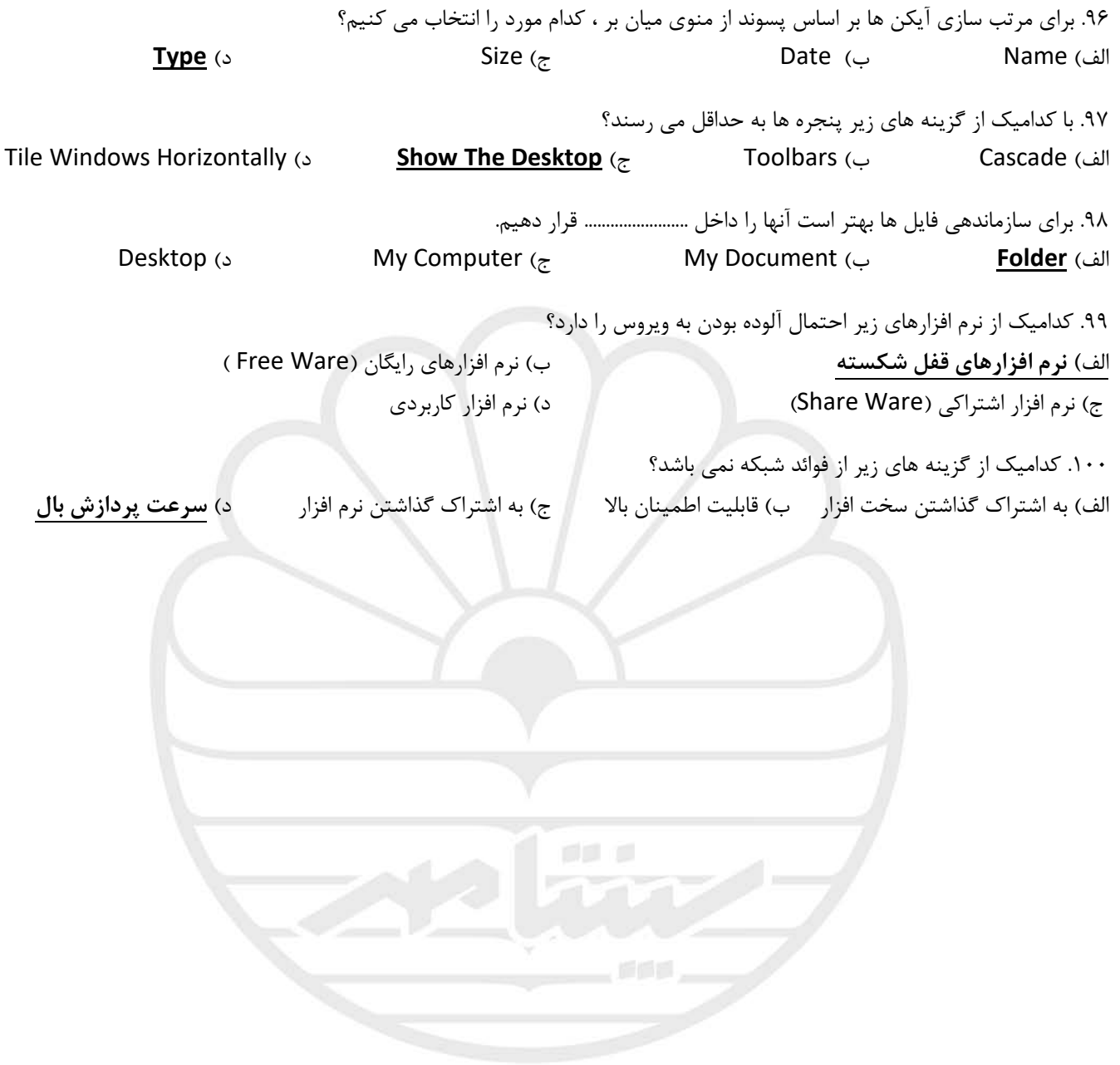